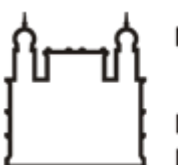

Ministério da Saúde

**FIOCRUZ** Fundação Oswaldo Cruz

**GABINETE**

PORTARIA Nº 96, de 22 de outubro de 2021

A Diretora do Instituto Leônidas & Maria Deane – ILMD/Fiocruz Amazônia, no uso das atribuições que lhe são conferidas pela Portaria Ministerial nº 1581/2021-MS.

## **RESOLVE:**

Art. 1º **DESIGNAR** a servidora **Helena Maria Maués Guedes Coutinho**, Siape 1555933, Fiscal do Contrato nº 29/2021, firmado com a empresa **AMAZONAS ENERGIA S.A.**, inscrita no CNPJ sob o nº 02.341.467/0001-20, cujo objeto é a contratação de *serviço especializado para regular a compra e venda de Energia Elétrica Ativa entre o CONSUMIDOR e a DISTRIBUIDORA, a ser disponibilizada no Ponto de Conexão, nos prazos previstos, para uso exclusivo na Unidade Consumidora, nos termos e condições previstos no presente termo e observado o disposto na legislação e regulamentação aplicável.*

Art. 2º No impedimento da atuação da fiscal, esta será substituída pelo servidor **Williams Cavalcante de Oliveira**, Siape 3120481.

Art. 3º Compete ao Fiscal de Contrato as seguintes atribuições:

I - Acompanhar a execução físico-financeira do Contrato, mediante a consulta do objeto, prazo de execução, responsabilidades do contratado e do contratante, valor contratado e cronograma de pagamentos, ou tempestivamente quando solicitado, ao Vice-Diretor de Gestão e Desenvolvimento Institucional do ILMD/Fiocruz Amazônia;

II - Atestar a qualidade dos serviços/ produtos contratados, desde que estejam em conformidade com as especificações do respectivo objeto contratado;

III - Acompanhar, fiscalizar e orientar o cumprimento das cláusulas contratuais, observando os prazos de vigência e de execução, requerendo formalmente ao setor competente, no prazo mínimo de 60 (sessenta) dias de antecedência, as prorrogações e aditivos necessários, devidamente justificados;

IV - Controlar o prazo de vigência do instrumento contratual sob sua responsabilidade e informar ao seu superior sobre paralisações ou suspensões que ocorram no contrato, objeto da fiscalização;

V - Comunicar formalmente à Vice-diretora de Gestão e Desenvolvimento Institucional do ILMD/Fiocruz Amazônia eventuais irregularidades, após ter notificado formalmente a contratada em casos de descumprimento de cláusulas contratuais, informando todas as ocorrências que julgar relevantes, relacionadas à execução do Contrato, determinando o que for necessário para a regularização das faltas ou dos defeitos observados;

VI - Solicitar aos setores competentes esclarecimentos de dúvidas relativas ao Contrato sob sua responsabilidade;

VII - Zelar pela fiel execução do Contrato, sobretudo no que concerne à qualidade dos produtos fornecidos e dos serviços prestados.

VIII - As decisões e providências que ultrapassarem a competência do Fiscal de Contrato deverão ser solicitadas aos seus superiores em tempo hábil para a adoção de medidas convenientes.

Art. 4º Tornar sem efeito as Portarias anteriores.

Art. 5º Determinar sua publicação em canal de comunicação interna do ILMD/Fiocruz Amazônia.

Art. 6º Esta Portaria entra em vigor na data de sua expedição e assinatura, vigendo até o encerramento da contratação.

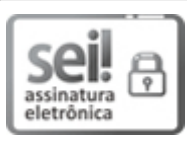

Documento assinado eletronicamente por **ADELE SCHWARTZ BENZAKEN**, **Diretora**, em 09/01/2023, às 12:40, conforme horário oficial de Brasília, com [fundamento](http://www.planalto.gov.br/ccivil_03/_Ato2015-2018/2015/Decreto/D8539.htm) no art. 6º, § 1º, do Decreto nº 8.539, de 8 de outubro de 2015.

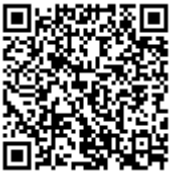

A autenticidade deste documento pode ser conferida no site http://sei.fiocruz.br/sei/controlador\_externo.php? [acao=documento\\_conferir&id\\_orgao\\_acesso\\_externo=0,](http://sei.fiocruz.br/sei/controlador_externo.php?acao=documento_conferir&id_orgao_acesso_externo=0) informando o código verificador **1182300** e o código CRC **182B6D3D**.

**Referência:** Processo nº 25792.000005/2021-27 SEI nº 1182300